## 1 Telefontarife

Verschiedene Telefonanbieter haben teilweise sehr komplexe Tarife. Einige Telefonanbieter bieten Freiminuten für das Festnetz an. Erstelle eine Vergleichstabelle in der man in einem Feld jeweils seine monatlichen Minuten für Festnetz und Mobilfunk angibt. Für jeden Anbieter soll dafür der Preis berechnet werden, bei dem die Freiminuten mit in die Rechnung einfließen können. Beachte dabei, dass es keine negativen Preisen für den Festnetzbereich geben darf.

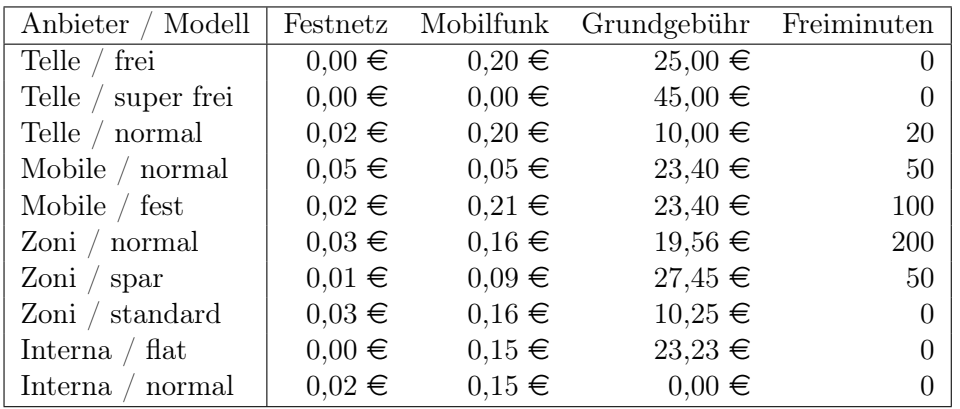

## 2 Rabatt

In einem Geschäft gibt es einen Rabatt von 2%, wenn der Gesamtpreis der Einkäufen einen bestimmten Betrag überschreitet. Erstelle eine Tabelle, in der zu verschiedenen Kundennamen der Gesamtpreis angeben wird. Daraus soll automatisch der Endpreis berechnet werden, wie im Beispiel rechts.

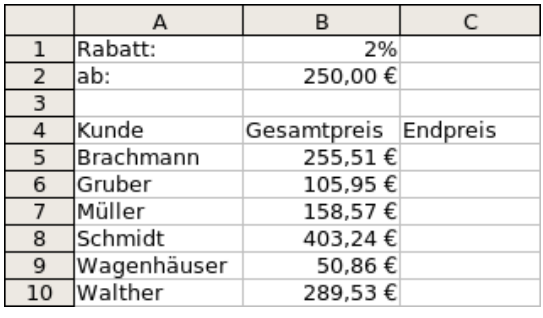

## 3 Sudoku

Beim Sudoku müssen in allen Reihen, Spalten sowie jedem 3x3 Kästchen alle Ziffern von 1 bis 9 vorkommen. Dieses kann man überprüfen, indem alle Ziffern in einer Spalte, Reihe oder 3x3 Kästchen addiert werden. Die Summe muss 45 betragen. Erstelle ein Rechenblatt, in dem dieses automatisch überprüft wird. Dieses Rechenblatt soll auch eine Zelle enthalten, der man entnehmen kann, ob die Lösung komplett richtig ist oder nicht. Nutze zur Erstellung das rechte Beispiel.

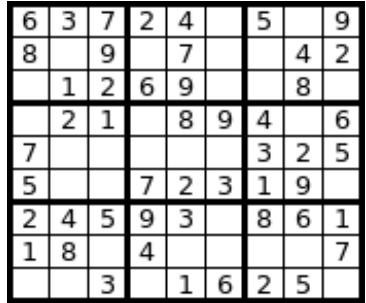

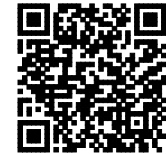

http://ddi.uni-wuppertal.de/material/materialsammlung/